HOW TO IMPROVE YOUR SPERM COUNT NATURAL WAYS TO INCREASE SPERM COUNT TO AID CONCEPTION AND BOOST FERTILITY FERTILITY INFERTILITY CONCEIVE GET PREGNANT BOOK 1

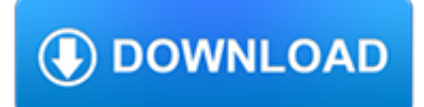

## **how to improve your pdf**

Improve access to your immunization services. 1. We provide vaccination services during some evening and/or weekend hours. 2. eW implement standing orders to allow appropriate professional staff to independently screen

# **Suggestions to Improve Your Immunization Services**

This book features effective strategies and clever techniques to help you improve your leadership and management skills. It points out that you must be a leader that people follow, keep informed, make timely decisions and take effective action.

# **Improve Your Leadership and Management Skills PDF Download**

How to Improve Your Attitude. An attitude is an appraisal based on a judgment made about a person, object, or events. Attitude is often derived from a person's past experiences, beliefs, or emotions. For example, you may dislike pizza...

# **3 Ways to Improve Your Attitude - wikiHow**

Intuitive and easy to use, PDFelement allows businesses to create, convert, collaborate, and edit PDFs with fluidity and interactivity.

# **Built for Business | The Perfect PDF Solution**

How to Improve Your Reading Skills. Many people have trouble with reading. Reading well takes time, patience, and practice! The most important thing to figure out is the purpose of your reading: looking at instructions to build furniture...

# **4 Ways to Improve Your Reading Skills - wikiHow**

More Ways to Improve Your PDFs with FrameMaker-to-Acrobat TimeSavers/Assistants Create interactive PDF checklists . Checklists are an extremely useful tool when consistency and completeness of a complex task are required.

## **Improve PDFs: Create interactive PDF checklists**

Popular Topics. Make a selection to see all WELCOA Resources on that topic.

## **Resources Archive - WELCOA**

CV Templates: Create a Professional CV in Minutes. Professionally designed and employer approved, our CV templates have helped people get hired at the world's best companies.

# **CV Templates: 20+ Options to Improve Your CV | VisualCV**

The majority of the PDF files on the web were probably created in Microsoft Word. The good news is that it is possible to create accessible PDF files in Office, as long as the following requirements are met:

## **WebAIM: PDF Accessibility - Converting Documents to PDF**

Want to bring more power to athletic pursuits like running, swimming, golf, and tennis? Ward off or ease lower back pain? Build up your balance and stability so that you're less likely to fall?

## **Core Exercises: 5 workouts to tighten your abs, strengthen**

## **http://www.astro.umn.edu/news/vol18.pdf**

FactSheet Final Rule to Improve Tracking of Workplace Injuries and Illnesses Each year, millions of workers suffer serious injuries and illnesses on the job.

# **Final Rule to Improve Tracking of Workplace Injuries and**

Information on the Profession Information for Lawyers: How Paralegals Can Improve Your Practice

# **Information for Lawyers: How Paralegals Can Improve Your**

Invest in Your Community. 4 considerations to improve health and well being for all. I N V E S T I N Y O U R C O M M U N I T Y 4 C o n s i d e r a t n s t o I m p r o v e

# **Invest in Your Comunity**

Source: Liz Phillips. Contact at ljphillips@wcs.k12.va.us Page 1 INTERACTIVE WEBSITES TO IMPROVE STUDENT WRITING SKILLS, GRADES 3-5 Get the Scoop

# **INTERACTIVE WEBSITES TO IMPROVE STUDENT WRITING SKILLS**

Save as tagged PDF. You can use Word on your mobile device to save your documents as tagged PDF files. Tagged PDF files make it easier for screen readers and other assistive technologies to determine a logical reading order and navigation for the file as well allowing content reflow when using mobile phones.

# **Save a PDF of your file on your mobile device - Office Support**

If you're not comfortable with probability, there's no better investment to improve your decision making than spending even 30 minutes to an hour learning about it.

# **3 Ways to Improve Your Decision Making**

First, you have to keep your eyes off of all those other things in the room. How do you do that? Well... Prepare better. Most speakers (myself definitely included) look up, down, or to the side when struggling to "find the right words" to express a certain thought.

# **Simple Secrets to Improve Your Eye Contact - Six Minutes**

2017 Stopping Elderly Accidents, 2017 Deaths & Injuries Centers for Disease Control and Prevention National Center for Injury Prevention and Control . Recom\_Exer-B.indd 1 8/23/17 9:18 PM

## **What it does: Strengthens the muscles in your thighs and**

Guidance Animal testing and research: improve your project licence application

## **Animal testing and research: improve your project licence**

Add more structure to your written and verbal communication. Group and logically order your main points, and keep things as succinct as possible.

# **4 Ways to Improve Your Strategic Thinking Skills**

A Parents Guide to Improving Sleep in Children with Autism. P. ROVIDING A . C. OMFORTABLE . S. LEEP . S. ETTING. It is importan. t to create a safe, quiet sleep setting for your child.

## **Strategies to Improve Sleep in Children with Autism**

Approaches to Performance Management Nearly all state health agencies (SHAs) report that they conduct some performance management activities and are taking action to improve these efforts.

## **From Silos to Systems - PHF**

Learn more about your health care. © Copyright 2009 - June 11, 2012. The Ohio State University Wexner Medical Center - Upon request all patient education handouts ...

## **Activities to Improve Fine Motor Coordination in Hands**

40 QP • www.qualityprogress.com in what order. In some organizations, processes are named and most employees know which processes they work in and for which steps they are responsible.

# **What's YOUR Theory? - apiweb.org**

Computers are an essential part of our everyday lives. It's important to properly configure your home computer before connecting it to the internet to keep it, and your information, secure.

# **Before You Connect a New Computer to the Internet**

Through engaging with your congregation, careful planning, acknowledging unique giving patterns, asking effectively, and following up, these 50 tips will maximize your church's annual giving.

# **50 Ways to Improve Your Annual Stewardship Campaign**

American Thoracic Society PATIENT EDUCATION | INFORMATION SERIES www.thoracic.org CLIP AND COPY Pulmonary rehabilitation (PR) can help answer these and other questions.

#### **Pulmonary Rehabilitation - American Thoracic Society**

Page 1 of 16 How to Improve Your Investigation and Prosecution of Strangulation Cases By Gael B. Strack, San Diego Assistant City Attorney and Dr. George McClane, Emergency Physician

#### **How to Improve Your Investigation and Prosecution of**

Know the pulse of your team each week and improve employee engagement with 15Five.

#### **5 Ways To Improve Employee Development At Your Company**

Test your knowledge of the English language. Includes tests, a question bank, quizzes, language polls and more.

#### **100 ways to improve your TOEIC score - UsingEnglish.com**

Discover How To Make \$6500 Per Month In Location Independent Income While Improving Your Woman Skills

# **The Unchained Man - The Alpha Male 2.0 Book**

Click here for more information on the 2019 Study Abroad program to Portugal and Spain. Enter your information in the 'stay in the loop' link to receive updates regarding the program. To submit your ECU application for the study abroad program, please apply here.

## **ECU Department of Addictions & Rehabilitation Studies**

How to increase your self-esteem This booklet is for anyone who wants to increase their self-esteem. It is particularly relevant for people who feel that low self-esteem may be

#### **How to increase your self-esteem how to - Mind**

Reliable, quick, and hassle-free. Preserves the layout of your original office document

## **Free Online Document Translator - Preserves your document**

Body (& Emotion) The ?rst step to English speaking mastery is to master your body & emotions. This seems like a strange statement. Why do you need to use your body to learn English?

## **Powerful English Speaking**

WebAIM offers an four-week online course on document (Word, PowerPoint, and PDF) accessibility. Learn more about the Document Accessibility Course.

## **Defining Acrobat PDF Accessibility - WebAIM**

In 2009 the Sourceforge Members Philip Chinery and Frank Heindörfer founded the company pdfforge GbR. This young company started around the well-known Sourceforge project PDFCreator and develops OpenSource and Freeware products around creating and modifying PDF documents.

## **pdfforge**

I am looking for a ASP.NET control to load PDFs in browser. It should allow to control the number of pages to show to user, and also it should able to do some bookmark stuff like when user click on a button, then I could get the page number of viewer and save it, and then next time reload the PDF from that page number.